#### Rolling-up Plans in the District Offices Planning and Program Review

PREPARED BY KEITH WURTZ

INTERIM EXECUTIVE DIRECTOR, OFFICE OF INSTITUTIONAL EFFECTIVENESS, RESEARCH & PLANNING

DECEMBER, 2016

#### Prioritizing Objectives at Four Levels

**Department Level** 

- Supervisors/Manager/Administrator
- Accounting and Budget, Accounts Payable, Payroll, Contracts, Purchasing

#### **Division Level**

- Directors/Manager
- Fiscal Services, Facilities, Administrative Applications, Distance Education, Institutional Effectiveness, Printing, and Technical Services

#### Area

• District Police, EDCT, Fiscal Services, Human Resources, KVCR, and TESS

All District Offices

# Logging-In

When the Chancellor, a Vice Chancellor, or in some cases a Director/Manager logs in they have the ability to...

- ...not only create and edit a Department or Area plan
- ...but they can also roll up the goals and resource requests for the Department or Area

Administrator/Supervisor  $\rightarrow$  Department

Division  $\rightarrow$  Director/Manager

Vice Chancellor  $\rightarrow$  Area

Chancellor  $\rightarrow$  District Offices

- <u>District</u>
  - <u>District Police Department</u>
  - EDCT
  - - Accounting
      - <u>Budgeting</u>
      - Payroll
    - Business Services
    - Facilities
    - Internal Auditing
  - Human Resources
    - <u>Safety and Risk Management</u>
  - <u>KVCR</u>
  - <u>Technology and Educational Support Services</u>
    - <u>Administrative Applications</u>
    - Distance Education
    - District Institutional Effectiveness, Research, & Planning

Area

Division

Department

- Printing Services
- <u>Technical Services</u>

Step 1 – Click on the Department, Division, or Area Level

- <u>Test Parent</u>
  - <u>Test 1</u>
  - <u>Test 2</u>
- District
  - Distributed Education and Technology Services
    - Distributed Education
    - <u>District Computing Services Administrative Services</u>
    - District Computing Services Technical Services
    - EduStream
    - Print Shop
  - District Police Department
  - EDTC

#### Step 2 – Click on "Create a New Annual Plan or Program Review"

#### **Plans for Test Parent**

- Create a New Annual Plan or Program Review
- <u>Create Annual Plan or Program Review by Copy</u>
- Name: PPR Test Editing Progress Report Version: 4 Group: 2011 - 2012 Type: CHC Program Review 2011-2012 Last Modified On: 11/3/2011 1:44:59 PM Last Modified By: Michelle Riggs State: Locked for Editing State By: Michelle Riggs
  - <u>Edit Plan</u>
  - View Versions
  - View Objective Priority List
  - View Goal Priority List
  - <u>Reports</u>
  - View Plan
  - In order to Edit this plan, it must be unlocked.
  - In order to comment on this plan, it must be submitted and not locked.

#### Step 3 – The Plan Type and Group will default to the current year plans.

#### Plans for Test Parent >> New Plan

Entity Name : Test Parent
\* Plan Type CHC Annual Planning 2013-2014 •
\* Plan Group 2015 - 2016 •

This Entity has children. Please select plans below to roll up their Goals and Resource Requests.

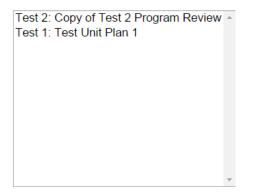

Are you sure you want to create a new plan for this entity?

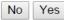

Step 4 – Select the plans while holding down the control key

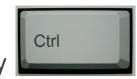

#### Plans for Test Parent >> New Plan

Entity Name : Test Parent

\* Plan Type CHC Annual Planning 2013-2014 •

\* Plan Group 2015 - 2016 •

This Entity has children. Please select plans below to roll up their Goals and Resource Requests.

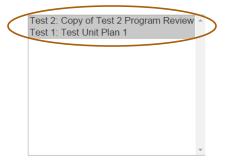

Are you sure you want to create a new plan for this entity?

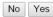

| Step 5 – Click "Yes" | Plans for Test Parent >> New Plan                                                                 |  |  |  |  |
|----------------------|---------------------------------------------------------------------------------------------------|--|--|--|--|
|                      | Entity Name : Test Parent                                                                         |  |  |  |  |
|                      | * Plan Type CHC Annual Planning 2013-2014 •                                                       |  |  |  |  |
|                      | * Plan Group 2015 - 2016 •                                                                        |  |  |  |  |
|                      | This Entity has children. Please select plans below to roll up their Goals and Resource Requests. |  |  |  |  |
|                      | Test 2: Copy of Test 2 Program Review A                                                           |  |  |  |  |
|                      | Test 1: Test Unit Plan 1                                                                          |  |  |  |  |
|                      |                                                                                                   |  |  |  |  |
|                      | $\mathbf{N}$                                                                                      |  |  |  |  |
|                      |                                                                                                   |  |  |  |  |
|                      | ▼                                                                                                 |  |  |  |  |
|                      | Are you sure you want to create a new plan for this entity?                                       |  |  |  |  |
|                      | No Yes                                                                                            |  |  |  |  |

The new roll-up plan has been created

You can view and edit the plan and objectives just like you can with other plans • Name: Test Plan Roll-Up Version: 1 Group CHC Roll Up Plan Type: CHC Program Review Last Modified On: 2/9/2011 9:25:25 AM Last Modified By: Keith Wurtz State: Available for Editing State By: Keith Wurtz

- Edit Plan
- <u>View Versions</u>
- <u>View Objective Priority List</u>
- <u>Reports</u>
- View Plan
- Submit Plan (Draft)
- Submit Plan (Finalized)
- <u>Delete Plan</u>
- In order to comment on this plan, it must be submitted and not locked.

Step 6 – Click on "Reports" to roll-up the objectives and resources into Excel

- Name: Test Plan Roll-Up
   Version: 1
   Group: 2010 2011
   Type: CHC Program Review
   Last Modified On: 2/9/2011 9:25:25 AM
   Last Modified By: Keith Wurtz
   State: Available for Editing
   State By: Keith Wurtz
  - Edit Plan
  - <u>View Versions</u>
  - View Objective Priority List
  - <u>Reports</u>
  - <u>View Plan</u>
  - Submit Plan (Draft)
  - Submit Plan (Finalized)
  - Delete Plan
  - In order to comment on this plan, it must be submitted and not locked.

Step 7 – Click on **"View Objective Priority List"** to prioritize the objectives

- Name: Test Roll-Up 3
   Version: 1
   Group: 2010 2011
   Type: CHC Program Review 2010-2011
   Last Modified On: 2/9/2011 3:24:39 PM
   Last Modified By: Keith Wurtz
   State: Available for Editing
   State By: Keith Wurtz
  - Edit Plan
  - View Versions
  - View Objective Priority List
  - View Goal Priority List
  - <u>Reports</u>
  - <u>View Plan</u>
  - Submit Plan (Draft)
  - Submit Plan (Finalized)
  - Delete Plan
  - In order to comment on this plan, it must be submitted and not locked.

Step 8 – Prioritize objectives either by clicking on the arrows or by clicking on the numbers. View goals and resources by clicking on details.

#### Plans for CHC >> 2014 - 2015 CHC CHC Roll Up Plan 2014-2015 >> Objective Priority List

This page is suitable for printing. Just make sure you expand the areas you want printed before you print. You can use your browsers print option or you can print this page.

| Id    | Priority  | , |   | Title                                                                                                    | Details        |  |  |  |  |
|-------|-----------|---|---|----------------------------------------------------------------------------------------------------|----------------|--|--|--|--|
| 7.1   | 1         |   | 0 | Facilitate the continued development and streamlining of the outcomes assessment process by collecting, documenting, and analyzing institutional, program, and course level outcome data.                                            |                |  |  |  |  |
| 34.2  | 2         | 0 | 0 | Adequately support the operations of the new buildings.                                                                                                    |                |  |  |  |  |
| 34.3  | <u>3</u>  | 0 | 0 | Provide cleaning services to maintain the health and safety of the campus.                                                                                                    |                |  |  |  |  |
| 23.1  | 4         | 0 | 0 | Increase student engagement and involvement by facilitating increased participation in student clubs as measured by an increase in the number of students participating in clubs as well as the number of club activities on campus. |                |  |  |  |  |
| 106.1 | <u>5</u>  | 0 | 0 | Support the learning of cognitive, affective and psychomotor skills through a new FT Faculty hire.                                                                                                    | <u>Details</u> |  |  |  |  |
| 32.6  | <u>6</u>  | 0 | 0 | Increase full time faculty staffing in the tutoring center                                                                                                    | <u>Details</u> |  |  |  |  |
| 3.3   | Z         | 0 | 0 | Provide consistent front line reception, scheduling and information service and support to ensure optimal student access to mandated SSSP services.                                                                                  | <u>Details</u> |  |  |  |  |
| 6.1   | <u>8</u>  | 0 | 0 | Provide continuous A/V support during hours of operation. Increase available man-hours during semester breaks for maintenance of A/V equipment                                                                                       | <u>Details</u> |  |  |  |  |
| 18.1  | <u>9</u>  | 0 | 0 | Increase FTES according to growth plan.                                                                                                    | <b>Details</b> |  |  |  |  |
| 18.2  | <u>10</u> | 0 | 0 | Increase class fill rates according to growth plan.                                                                                                    | <b>Details</b> |  |  |  |  |

Step 9 – Click on "Reports" and then "Objective Priority Report" to export objectives and resources into Excel

#### **Plans for District**

- <u>Create a New Annual Plan or Program Review</u>
- <u>Create Annual Plan or Program Review by Copy</u>
- Name: 2014 2015 District District Program Review Version: 2 Group: 2014 - 2015 Type: District Program Review Last Modified On: 3/5/2015 2:39:13 PM Last Modified By: Albert Maniaol State: Submitted (Finalized) State By: Albert Maniaol
  - <u>View Versions</u>
  - View Objective Priority List
  - View Goal Priority List
  - Reports
  - View Plan

#### Plans for District >> 2014

- Objective Priority Report
- Goal Priority Report
- Progress Report

For each program the following fields are exported to Excel: Area, Area Priority, Arear Objective, Division, Division Priority, Division Objective ID, Department, Department Priority, Department Objective Id, Objective, Goal, Impact Type, Resource ID, Resource, Resource Type, Expenditure Category, Year 1-3 Cost, and Year 1-3 Savings

| FILE HOME<br>FILE HOME<br>Corp<br>Paste Format<br>Clipboard | Calibri                 | $\begin{array}{c c c c c c c c c c c c c c c c c c c $ | TABLE TOOLS<br>DESIGN<br>Inter - \$ ~ 96 . * % .43<br>rs Number r | Conditional Format as<br>Formatting * Table * | Bad Good<br>Explanatory Input<br>Styles | Neutral         Calculation           Linked Cell         Note | ObjectivePriorityReport.xlsx - Excel                        |
|-------------------------------------------------------------|-------------------------|--------------------------------------------------------|-------------------------------------------------------------------|-----------------------------------------------|-----------------------------------------|----------------------------------------------------------------|-------------------------------------------------------------|
| 01 -                                                        | $\times \checkmark f_x$ | Impact Type                                            |                                                                   |                                               |                                         |                                                                |                                                             |
| А                                                           | ВС                      | D                                                      | E F                                                               | G                                             | н                                       | I J K                                                          | L                                                           |
| 1 Area 🔽 Area                                               | a Priorii 🔽 Area Obje   | ctive 👻 Division 🔍 D                                   | vision Priori 👻 Division Obje                                     | ctive 👻 Department 🔍                          | Department Priori 🔽 Department          | Objective 👻 Un 🝸 Unit Priori 🝸 🛛                               | Unit Objective 🔽 Objective Name                             |
| 2 District                                                  | 1 1.1                   | Fiscal Services                                        | 1 1.1                                                             | Safety and Risk Management                    | 1 1.1                                   |                                                                | The program survey indicated that a shortage of EH&S perso  |
| 3 District                                                  | 2 2.1                   | EDCT                                                   | 1 1.1                                                             |                                               |                                         |                                                                | Collaborate with other educational institutions, government |
| 4 District                                                  | 7 2.2                   | EDCT                                                   | 2 1.2                                                             |                                               |                                         | · · · ·                                                        | Secure sustainable funding to support community outreach    |
| 5 District                                                  | 43 3.1                  | Human Resources                                        | 11 1.1                                                            |                                               |                                         |                                                                | Increase HR Generalist presence at the campus.              |
| 6 District                                                  | 12 3.2                  | Human Resources                                        | 3 1.2                                                             |                                               |                                         |                                                                | Effectively and consistently communicating information to c |
| 7 District                                                  | 3 5.1                   | District Police Department                             | 1 1.1                                                             |                                               |                                         |                                                                | Decrease Cost of Dispatch Services and Enhance Officer Safe |
| 8 District                                                  | 4 6.1                   | Technology and Educational Support Services            | 1 1.1                                                             | Printing Services                             | 1 1.1                                   |                                                                | Review internal procedures                                  |
| 9 District                                                  | 8 7.1                   | Technology and Educational Support Services            | 2 2.1                                                             | Technical Services                            | 1 1.1                                   |                                                                | Implement hardware and software standards for network in    |
| 10 District                                                 | 62 7.2                  | Technology and Educational Support Services            | 20 2.2                                                            | Technical Services                            | 11 1.2                                  |                                                                | Create the district security policy                         |
| 11 District                                                 | 26 7.3                  | Technology and Educational Support Services            | 6 2.3                                                             | Technical Services                            | 3 1.3                                   |                                                                | Implement mechanisms that will aid in the identification an |
| 12 District                                                 | 63 7.4                  | Technology and Educational Support Services            | 21 2.4                                                            | Technical Services                            | 12 1.4                                  |                                                                | Upgrade District E-mail System                              |
| 13 District                                                 | 64 7.5                  | Technology and Educational Support Services            | 22 2.5                                                            | Technical Services                            | 13 1.5                                  |                                                                | Move TESS to a safe working environment                     |
| 14 District                                                 | 65 7.6                  | Technology and Educational Support Services            | 23 2.6                                                            | Technical Services                            | 14 1.6                                  |                                                                | Improve emergency communications                            |
| 15 District                                                 | 66 7.7                  | Technology and Educational Support Services            | 24 2.7                                                            | Technical Services                            | 15 1.7                                  |                                                                | Improve Telecommunication services                          |
| 16 District                                                 | 9 8.1                   | District Police Department                             | 2 2.1                                                             |                                               |                                         |                                                                | A lieutenant position is needed for efficiency.             |
| 17 District                                                 | 9 8.1                   | District Police Department                             | 2 2.1                                                             |                                               |                                         |                                                                | A lieutenant position is needed for efficiency.             |
| 18 District                                                 | 5 9.1                   | KVCR                                                   | 1 2.1                                                             |                                               |                                         |                                                                | Hire additional staff to achieve sustainability.            |
| 19 District                                                 | 5 9.1                   | KVCR                                                   | 1 2.1                                                             |                                               |                                         |                                                                | Hire additional staff to achieve sustainability.            |
| 20 District                                                 | 5 9.1                   | KVCR                                                   | 1 2.1                                                             |                                               |                                         |                                                                | Hire additional staff to achieve sustainability.            |
| 21 District                                                 | 5 9.1                   | KVCR                                                   | 1 2.1                                                             |                                               |                                         |                                                                | Hire additional staff to achieve sustainability.            |
| 22 District                                                 | 5 9.1                   | KVCR                                                   | 1 2.1                                                             |                                               |                                         |                                                                | Hire additional staff to achieve sustainability.            |
| 23 District                                                 | 5 9.1                   | KVCR                                                   | 1 2.1                                                             |                                               |                                         |                                                                | Hire additional staff to achieve sustainability.            |
| 24 District                                                 | 5 9.1                   | KVCR                                                   | 1 2.1                                                             |                                               |                                         |                                                                | Hire additional staff to achieve sustainability.            |
| 25 District                                                 | 10 10.1                 | Fiscal Services                                        | 2 2.1                                                             | Accounting                                    | 1 1.1                                   |                                                                | Investigate key metrics that measure the financial performa |

Important to Remember

• Only Plans that are (Finalized) are rolled-up

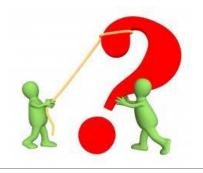

#### Questions

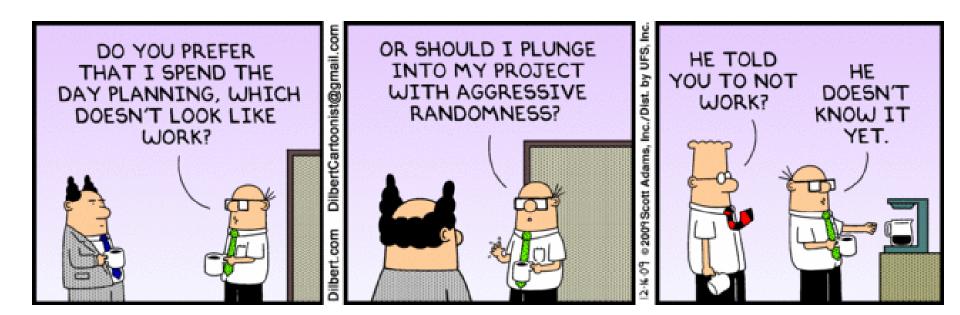